# **Excursio digitalis**

Digitale Ressourcen für Exkursionen nutzen

#### von **Simon Puschmann**

*Städtisches Gymnasium Kamen Simon.Puschmann@rub.de*

> ante excursionem

In unseren Corona-Zeiten denken die meisten Lehrer\*innen wohl noch nicht an Exkursionen und Ausflüge. Aber sie könnten! Denn

die Digitalisierung in der Schule muss sich nicht nur auf den Klassenraum und die Hausaufgaben beschränken. Gerade in der aktuellen Situation ermöglichen einige digitale Werkzeuge interessante Alternativen. Sie können aber auch während einer ganz realen Exkursion, so sie wieder möglich sind, den Lernprozess von

Schüler\*innen vor Ort sinnvoll bereichern. Einige geeignete digitale Tools sollen im Folgenden vorgestellt werden. Dies kann hier natürlich nur überblicksartig und exemplarisch geschehen, denn u. a. aufgrund der coronabedingten Situation konnten noch nicht alle der thematisierten Apps und Werkzeuge in der Praxis auf Herz und Nieren, also – um im digitalen Jargon zu bleiben – auf Prozessor und Akku getestet werden. Dennoch erhofft sich dieser Beitrag, in Ansätzen zu zeigen, was mit den neuen digitalen Medien möglich ist, und eine kleine Ideensammlung als Grundlage zur weiteren Vertiefung zu sein.

#### **1. Virtual Reality Tour – die digitale (Vor-)Erkundung**

Je nach Ausflugsziel bieten viele der neuen Latein- und Geschichtslehrwerke sowie Museen eigene 3D-Animationen von antiken Gebäuden oder Städten an (z. B. *Colonia3D*. Visualisierung des Römischen Köln<sup>1</sup>, Klett, *Geschichte und Geschehen 1*<sup>2</sup> ). Das LWL-Römermuseum Haltern kann man zur Vorbereitung eines Ausflugs oder als eigens digital

angelegte "Exkursion" in einem virtuellen Rundgang erforschen.3 Für eine virtuelle Tour z. B. durch das antike Rom bietet sich auch das kostenlose Tool *Google Earth*<sup>4</sup> an (Haken setzen bei LayersØGalleryØAncient Rome 3D). Damit lässt sich Rom samt 5000 digital restaurierten und sehr detaillierten Gebäuden (z. B. auf dem Forum Romanum) im Vorfeld digital erkunden. Auffälligkeiten, Fragen, ggf. auch Schwierigkeiten, die sich durch einen solchen

> ersten Zugang bei- oder zwangsläufig ergeben, können dabei notiert und später vor Ort geprüft werden. Sofern aus vergangenen Fahrten bereits eigene erstellte virtuelle, ggf. sogar dreidimensionale Touren erstellt worden sind (s. u. *post excursionem* II), kann ressourceneffizient darauf zurückgegriffen werden.

### **2. Podcasts – Schüler\*innen als ihre eigenen Lernguides**

Anstatt Referate vor Ort halten zu lassen, können - auch als Ergänzung zu einer Führung - im Vorfeld ausgewählte Themen (Aufbau römischer Thermen), Fragestellungen, Monumente (Ara Pacis) oder bedeutende Sachquellen (Reitermaske von Kalkriese, Caelius-Stein) von den Schüler\*innen arbeitsteilig untersucht und als Podcast aufgenommen werden. Dafür bieten sich kostenlose Audioprogramme wie *Audacity*<sup>5</sup> , *openaudio*<sup>6</sup> , *Apple GarageBand*, der *MS-Sprachenrekorder* oder selbst die *Sprachmemofunktion* eines Smartphones an. Nachdem jede Gruppe ihre Aufnahme zur Vorbereitung auf die eigentliche Exkursion fertiggestellt hat, können die Schüler\*innen sich den jeweiligen Podcast über ein gewisses Thema oder ein Gebäude (z. B. über den Pergamon-Altar in Berlin, die Trajanssäule in Rom, den Xantener Hafentempel, die Porta Nigra oder die Kaiserthermen als verschiedene Anlaufstationen in Trier) vor Ort

<sup>1</sup> Verfügbar unter: http://colonia3d.de/media/?filter=gal (Zugriff am 20.09.2020).

<sup>2</sup> Sauer, M. (Hrsg): Geschichte und Geschehen, Bd. 1. Stuttgart: Klett 2019, 123, D2 Animation.

<sup>3</sup> Verfügbar unter: https://www.lwl-roemermuseum-haltern.de/fuehrungen-und-co/virtueller-rundgang (Zugriff am 20.09.2020). 4 Verfügbar unter: https://www.google.com/intl/de\_de/earth/ (Zugriff am 20.09.2020).

<sup>5</sup> Verfügbar unter: https://www.audacity.de (Zugriff am 20.09.2020).

<sup>6</sup> Verfügbar unter: https://open.audio (Zugriff am 20.09.2020).

per Smartphone und Kopfhörer bzw. Earpods anhören. Sie übernehmen dann sozusagen untereinander selbst die Rolle eines Museumsoder Touristguides. Ein weiterer Vorteil hierbei ist, dass jeder die Stationen in seiner eigenen Geschwindigkeit absolvieren kann. Bestehen für die organisierenden Lehr-

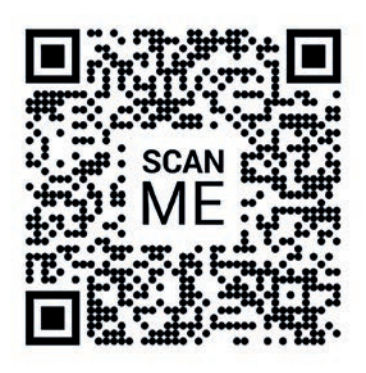

kräfte die Möglichkeit und Genehmigung der jeweiligen außerschulischen Lernstätte, können QR-Codes z. B. via *QRCode-Monkey*<sup>7</sup> vor Ort so präpariert werden, dass die Schülerinnen und Schüler die Podcasts an den jeweiligen Stationen, Vitrinen oder Monumenten passgerecht abrufen können.

Damit aber ein Austausch über die gewonnenen Kenntnisse (im Sinne einer Ergebnissicherung) stattfindet, sollte am Ende ein digitales Abschlussquiz, z. B. per *Biparcours* oder *Actionbound* (s. u. *in excursione* II), veranstaltet und die Möglichkeit für Fragen gegeben werden. Über ein Chatprogramm wäre auch ein reziproker Austausch während des Rundgangs zeitgleich denkbar.

#### **I.** *Science Journal* **– das digitale Forschernotizbuch, das sogar die Sinne erfasst**

Je nach Destination der Studienfahrt und Alter der Schüler\*innen können diese mit *Science Journal*8 vor Ort in die Lage eines Historikers bzw. Forschers versetzt werden. Es

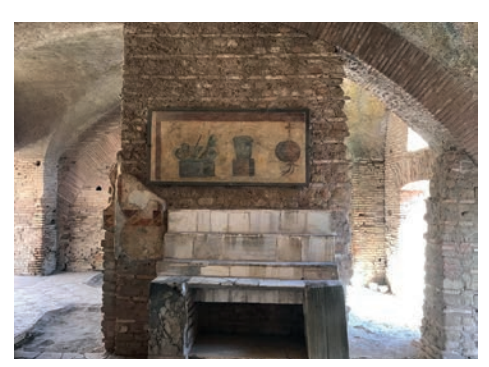

handelt sich bei diesem kostenlosen Werkzeug um so etwas wie ein Forschernotiz- oder -tagebuch. Es wird v. a. in den Naturwissenschaften benutzt, da zusätzlich physikalische Größen (Beleuchtungsstärke, Luftdruck, Lautstärke) gemessen werden können. Neben der

Erfassung technischer Daten eignet es sich aber genauso gut, um schriftliche Notizen den vor Ort selbst geschossenen Bildauf-

in excursione

nahmen im Tagebuchformat beizufügen. Auffälligkeiten oder aufkommende typische Fragen, wie z. B. "Warum ist das Colosseum durchlöchert wie ein Schweizer Käse?", können sofort notiert und recherchiert werden, nachdem die

Schüler\*innen es mit dem Smartphone photographiert haben. Und wer Interesse hat, vermag die Lichtintensität an verschiedenen Stellen im Pantheon (*oculus*) oder die Akustik in einem antiken Theater wie dem in Epidauros oder im Archäologischen Park Xanten zu messen. So wird ein außerschulischer Lernort selbstständig erlebt und "be-griffen". Die Ergebnisse können sogar online mit den anderen geteilt werden.

#### **II.** *Biparcours* **– die interaktive Schnitzeljagd**

Spiele mit kompetitivem Charakter können großes Lernpotenzial bieten, weil sie Lernen mit Spaß und Ehrgeiz verbinden. Für außerschulische Lernorte – *indoor* im Museum wie *outdoor* in Städten – lassen sich spannende *Agones* mit multimedialer Unterstützung, aber mit genauso viel Bewegung durch die Lernwerkzeuge *Biparcours*<sup>9</sup> (kostenlos) oder *Actionbound*10 (z. T. kostenlos) realisieren. Über eine sehr bedienerfreundliche Oberfläche im Browser kann ohne langwierige Einarbeitung eine "GPS-Schnitzeljagd" oder "GPS-Rallye" vor Ort mit kombinierbaren Quizanwendungen (einzelne Eingabe, Multiple-Choice, Schätzfragen, Sortierung), visuellen und auditiven Medieninhalten, Rätseln und Aufgaben selbst erstellt oder aus einer Vorlage gewählt werden. Per QR-Code absolvieren dann die Schüler\*innen mit dem Smartphone oder Tablet einen solchen "Parcours" z. B. in Rom, im Römerkastell Saalburg oder im Außenareal vom Museum und Park Kalkriese, bei dem es Punkte für jede Station, Aufgabe oder Frage gibt. Am Ende können Einzelteilnehmer\*innen oder ein Team zum Sieger gekürt werden. Und wenn das nicht genügt, dann ist erfahrungsgemäß ein original italienisches Gelato als Preis ein weiterer Anreiz. Auch zur (Vor-)

10 Verfügbar unter: https://de.actionbound.com (Zugriff am 20.09.2020).

Verfügbar unter: https://www.qrcode-monkey.com/de#url (Zugriff am 20.09.2020).

<sup>8</sup> Verfügbar unter: https://sciencejournal.withgoogle.com (Zugriff am 20.09.2020).

<sup>9</sup> Verfügbar unter: https://biparcours.de (Zugriff am 20.09.2020).<br>10 Verfügbar unter: https://de.actionbound.com (Zugriff am 20.09

Erkundung einer unbekannten Umgebung während einer längeren und entfernteren Exkursion ist diese App hervorragend geeignet. Vor allem aber strukturiert sie Exkursionstage oder einen vermeintlich langweiligen Museumsbesuch und kann u. U. eine (kostengünstigere) Alternative zu einer gebuchten Führung vor Ort sein. Allerdings sollte man hier stets die Rechtslage im Blick behalten: Nicht in jedem Museum (insbesondere in Italien) ist eine alternative Führung dieser Art erlaubt.

#### **I. Digitaler Bericht – in Form eines Blogs oder einer Webseite**

Um sowohl die neuen Erfahrungen daheim zu festigen als auch die neu erworbenen Kenntnisse auszuwerten und nach-

zubereiten, bietet es sich an, einen digitalen Bericht über die Fahrt oder Exkursion in Form eines Blogs oder - soweit die Schule oder die Lehrkraft eine Website betreibt - eine Internetseite erstellen zu lassen. Blogeinträge könnten natürlich auch schon wäh-

rend der Fahrt verfasst werden, sofern dies technisch möglich ist. Falls keine Implementierung auf der schuleigenen Webseite realisiert werden kann oder soll, sind die Content-Management-Systeme *Wordpress*11 und *Bludit*12 oder der Online-HTML-Editor *Quackit*13 für eine solche Präsentation gut geeignet.

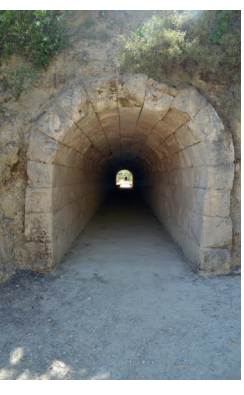

Vor allem Wordpress wird oftmals sogar von Schüler\*innen selbst privat verwendet. *Bludit* bietet den Vorteil, dass keine eigene Datenbank benötigt wird. *Quackit* wiederum bietet die Möglichkeit, ohne Vorwissen über HTML & Co. eine Homepage in einer MS-Word-artigen Oberfläche im Browser zu erstellen. Der Editor erstellt den

Quellcode, der nur noch kopiert werden muss. So kann z. B. über *GitHub Pages*14 kostenlos eine einzelne Homepage mit dem Bericht über den Ausflug oder die Exkursion online zur

17 Verfügbar unter: https://play.google.com/store/apps/details?id=com.google.android.street&hl=de (Zugriff am 20.09.2020).

Verfügung gestellt werden. Über einen Bericht dieser Art ließe sich auch gut Sponsoren-Akquise betreiben.

#### **II. Digitaler Bericht – nicht nur in der 1. und 2., sondern auch in der 3. Dimension**

Wer noch einen digitalen Schritt weitergehen möchte, kann sehr bedienerfreundlich mit den kostenlosen Werkzeugen *Google Virtual Reality Tour Creator*15 oder *Hewlett Packard Reveal*16 (vormals *aurasma*) die 'dritte Dimension' mit einbeziehen. Dazu werden vor Ort 360°-Bilder mit dem eigenen Smartphone bzw. Tablet und der App *Google Street View*<sup>17</sup> von der Umgebung oder Gebäuden anfertigt.

> Man kann aber auch (insbesondere zur Vorbereitung einer realen oder rein digitalen Exkursion) auf Vorlagen der Webanwendung *Google*

*Street View* selbst zurückgreifen. Diese 360°-Bilder werden dann im Nachhinein zu einer virtuellen und dreidimensionalen Tour zusammengestellt und mit dem erwor-

benen Wissen in Form von zusätzlichen Hintergrundinformationen (Text, Audio und Video) in dem aufgenommenen Panorama angereichert. Diese Tour ist dann in einer Art Slideshow im Browser abrufbar. So ist es z. B.

möglich, erneut durch das Theater von Epidauros zu "schlendern", sich auf den oberen Sitzreihen "niederzulassen", die imposante Hintergrundkulisse Revue passieren zu lassen, sich abermals über die VIP-Plätze zu informieren

post excursionem

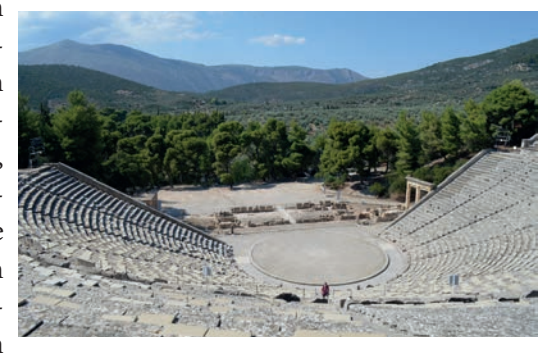

und ein zweites Mal Lampenfieber zu bekommen, wenn man vom Zentrum hinauf auf die oberen Ränge blickt.

Bereitet man eine durchgeführte Exkursion nach Athen und Attika etc. in einem solchen virtuellen Rundgang nach, bietet es sich an, jede Station nacheinander zu präsentieren. Im

<sup>11</sup> Verfügbar unter: https://de.wordpress.com (Zugriff am 20.09.2020). 12 Verfügbar unter: https://docs.bludit.com/de/ (Zugriff am 20.09.2020).

<sup>13</sup> Verfügbar unter: https://www.quackit.com (Zugriff am 20.09.2020).

<sup>14</sup> Verfügbar unter: https://pages.github.com (Zugriff am 20.09.2020).<br>15 Verfügbar unter: https://arvr.google.com/tourcreator/ (Zugriff am 2

<sup>15</sup> Verfügbar unter: https://arvr.google.com/tourcreator/ (Zugriff am 20.09.2020).<br>16 Verfügbar unter https://blog.e-learning.tu-darmstadt.de/2017/12/12/tool-tipp-aurasma-augmented-reality-inhalte-einfach-erstellen/ (Zugrif 20.09.2020).

Idealfall erleben die Schüler\*innen die Tour mit einer VR-Brille, die sie mit etwas Karton, Linsen und dem eigenen Smartphone

sogar selbst gebastelt haben.<sup>18</sup> Ergänzend dazu kann die reale Exkursion mit der App *HP Reveal* augmentiert werden (Augmented Reality). Wenn vor Ort ein Foto (Text ist auch möglich) eines rekonstruierten Wachturms des Limes als Marker aufgenommen wurde und für eine (digitale) Bilderausstellung

in der Klasse oder der Schule oder als Fotoalbum präsentiert wird, öffnet sich beim Scannen des Bildes mit der Smartphone-Kamera ein adäquates Video. Dieses könnte eine Videoaufnahme einer Schülerin oder eines Schülers als Overlay sein, die bzw. der dann neben dem Foto (Marker) erscheint und den Limes erklärt. Es könnte aber auch eine Animation erscheinen, die neben dem Turm vorbeireisende Händler zeigt, um zu verdeutlichen, dass der Limes Personen- und Warenverkehr zwar kontrollieren, aber nicht verhindern sollte und somit durchlässig war. Solche virtuellen Präsentationen bzw. Touren können wiederum für die Vorbereitung der nächsten Fahrt, als Beiwerk zu einer "Latein-/Altgriechisch-Schnupperstunde", vielleicht sogar für eine Vertretungsstunde genutzt werden. Sie haben zugleich den Vorteil, dass das Erlebte im Nachhinein mit der Schulgemeinschaft oder der Öffentlichkeit (Tag der offenen Tür) geteilt werden kann. Auf diese Weise kann sowohl – im wahrsten Sinne des Wortes – anschaulich für das Fach geworben, als auch die immer wichtiger werdende Öffentlichkeitsarbeit der Schulen unterstützt werden (vgl. LGNRW 1/2020).

Die Organisation und Durchführung eines Ausflugs oder einer Exkursion sind aufwändig. Das gilt natürlich auch für das Ein-

arbeiten in neue Werkzeuge und Methoden. Allerdings wurde zum einen die Handhabung einiger digitaler Programme und Applikationen in den letzten Jahren stark vereinfacht. Zum anderen kann es auf lange Sicht gesehen eine Arbeitserleichterung sein, wenn man einen Fundus digitaler Exkursionen, Anima-

tionen und Präsentationen angelegt hat. Um Schüler\*innen die Antike – überhaupt oder in neuartiger, anschaulicher Form – näher zu bringen und zeitgleich Arbeitsaufwand zu verringern, möchte dieser Beitrag dazu anregen, vielleicht auch unter der Ägide des Landesverbands eine Plattform zum Austausch von praxisorientierten digitalen Ideen, Stunden, Tools oder Methoden als digitale Lehrsammlung für alle Lehrer\*innen der alten Sprachen ins Leben zu rufen. Zum Schluss sei aber doch noch (zweidimensionaler) Raum für ein Plädoyer zugunsten der physischen Erkundung eines außerschulischen Lernortes jeder Art. Denn letztlich kann ein realer Besuch vor Ort, der alle Sinneswahrnehmungen und Eindrücke wie Licht-, Größen-, Höhen-, ja selbst Temperaturverhältnisse, Entfernungen oder die Geräuschkulisse miteinschließt (man stelle sich das laute Zirpen der Zikaden im Stadion von Nemea vor), nicht durch digitale Werkzeuge ersetzt werden. Und egal, ob es GOETHE nun gesagt hat oder nicht, er behielte tatsächlich in diesem Punkt trotz modernster Technik Recht: "Nur wo du zu Fuß warst, bist du wirklich gewesen."

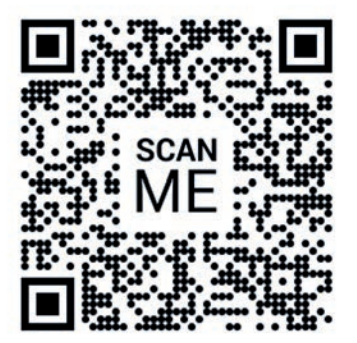

pro excursione

18 Verfügbar unter: https://arvr.google.com/intl/de\_de/cardboard/manufacturers/ (Zugriff am 20.09.2020).

## **Übersicht und Quellenverweise der digitalen Werkzeuge**

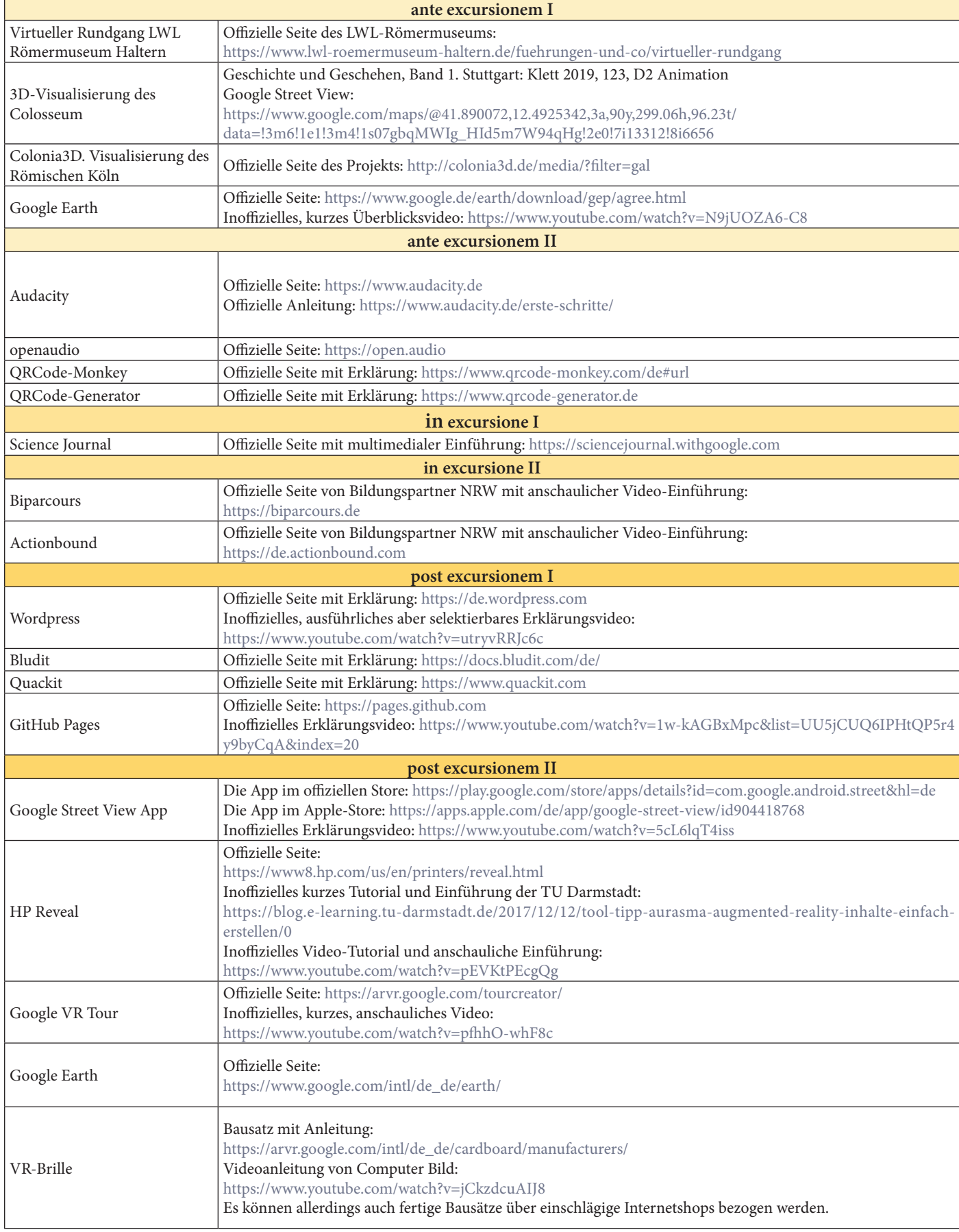

Anmerkung: Alle Internetseiten wurden zuletzt am 20.09.2020 abgerufen. Für die Inhalte dieser externen Links übernehmen sowohl der Deutsche Altphilologenverband NRW als auch der Autor keine Haftung. Für den Inhalt der verlinkten Seiten sind ausschließlich deren Betreiber verantwortlich.